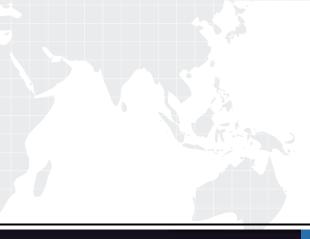

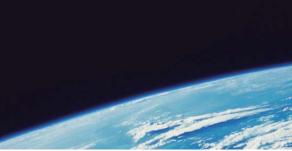

# **QUESTION & ANSWER**

Guías de estudio precisos, Alta tasa de paso!

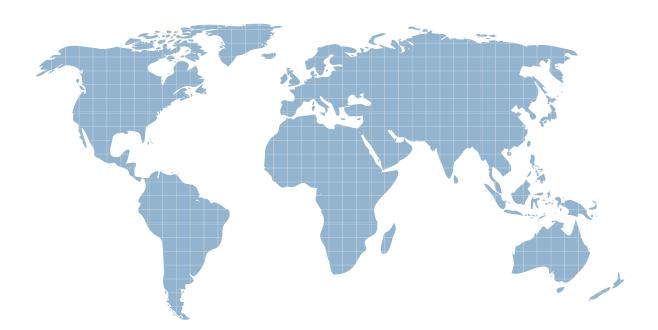

Ittest ofrece información actualizada de forma gratuita en un año!

http://www.ittest.es/

### Exam : 000-278

# Title: IBM Worklight V6.0 MobileApplication Development

## Version : Demo

The safer , easier way to help you pass any IT exams.

1.A mobile application developer has a business requirement that data be encrypted while at rest on the mobile device. As data is stored in the encrypted cache, the application developer starts seeing strange behavior and cannot find this behavior in the documentation.

What is the cause of the strange behavior?

- A. The encrypted cache is closed.
- B. The encrypted cache has exceeded the 5 Mb limit.
- C. The AES 256-bit encryption key is corrupt.
- D. The credentials used to open the cache are invalid.

#### Answer: B

2.A mobile application developer has created and deployed an HTTP adapter which accepts a userid and returns employee location data.

For the adapter to be invoked using the client side WL.Client.invokeProcedure API, which properties does the application developer need to include in the invocation Data object?

A. parameters, procedure

- B. parameters, procedure, timeout
- C. adapter, parameters, procedure
- D. adapter, parameters, procedure, timeout

#### Answer: C

3.A mobile application developer has chosen to use the JSONStore API to cache data locally for use when the application is offline.

Which statement accurately describes the JSONStore capabilities?

A. The JSONStore has a maximum storage capacity of 5 MB.

B. The JSONStore API can be extended to better fit their needs.

C. The JSONStore extends the encrypted cache capability of supporting multiple users by adding support for indexes.

D. The Worklight adapter that is being used with the JSONStore can request or pull updated data when working in connected mode.

#### Answer: B

4.A Worklight application developer has used the File > New > Worklight Environment option from Worklight Studio to add a specific environment for Android to the project. This has created an Android folder under the apps/application name folder.

Which new, unique folder name that does not exist in common is in the Android folder?

- A. js
- B. css
- C. native
- D. images

#### Answer: C

5.A mobile application developer has created an application for indoor shopping mall customers. The application needs to distinguish shopping areas from eating areas inside the mall using WiFi. How can the application developer do this?

A. Use WL.Device.getContext () to return the current geofence.

B. Use a DwellInside trigger to determine which area the user is in.

C. Use a PositionChange trigger to signal when the user moves into a different area.

D. Use the WL.Device.Geo.Profiles API to set the acquisition policy to acquire information from bluetooth, NFC, and WiFi broadcasts.

#### Answer: B

6.A mobile application developer is asked to work on a mobile project and build Web resources such as HTML, CSS and JavaScript that will later be packaged to complete the application by another developer. What application type should be selected by the application developer in Worklight Studio to accomplish this?

- A. Inner Application
- B. Shell Component
- C. Native Application
- D. Hybrid Application

#### Answer: A

7.A mobile application developer wishes to mock up an application quickly using the built in Worklight Screen Templates for Dojo.

How can the developer add a screen template to an existing Dojo project? From the Worklight Studio Design view:

A. select File -> New -> Web Page and choose a template

B. right click in the Outline pane, select Add and choose a template

C. right click in the Mobile Navigation pane, select Add and choose a template

D. right click on the <app name> folder, select New -> Web Page and choose a template

#### Answer: C

8.A mobile application developer has written a Cordova plug-in for an application. The developer would like to now test its functionality.

To do so, what must the application developer configure in the Worklight project? Declare the:

A. plug-in name in config.xml.

- B. plug-in name in initOptions.js.
- C. plug-in name in the HEAD element of the application's .html file.
- D. .java class file name in AndroidManifest.xml.

#### Answer: A

9.A mobile application developer is required to link a local JSONStore to synchronize with a Worklight Adapter.

To do so, to which function would the application developer need to specify the adapter option?

A. WL.JSONStore.init ()

- B. WL.JSONStore.push ()
- C. WL.JSONStore.load ()
- D. WL.JSONStore.getPushRequired ()

#### Answer: A

10.What is the name of the JSON object used to store translated application strings?

- A. Strings
- B. Messages
- C. Languages
- D. Translations

Answer: B